# TERRATEC<sup>G3</sup>

# **USB-Box zum Überspielen von Videokassetten auf DVD**

- Handliche USB-Box zur Video-Digitalisierung
- Anschluss über SCART oder S-Video / Composite
- Hochwertiges Gehäuse in Klavierlack-Optik
- Vergoldete Anschlüsse
- Software für PC und Mac
- Inklusive aller benötigten Kabel

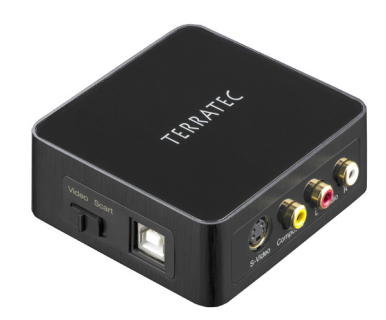

Der TERRATEC G3 ist die kompakte Lösung zum Überspielen, Bearbeiten und Brennen analoger Videos am heimischen Rechner. Keine Kompromisse gibt es bei der Qualität: Das Gehäuse besteht aus eloxierten Aluminium, die Eingänge sind vergoldet, wirklich alle Kabel mit hochwertigen Steckern sind im Lieferumfang enthalten. Die mitgelieferte MAGIX Videoschnitt-Software bietet viele Optionen und macht die Bearbeitung am PC gleichzeitig zum Kinderspiel. Damit lassen sich die kostbaren Erinnerungen optimal sichern – einfach speichern oder gleich auf DVD brennen! Für alle Mac-User gibt es ein einfach zu bedienendes Capture-Tool, der Videoschnitt erfolgt dann in iMovie.

#### **Retten Sie Ihre kostbaren Erinnerungen**

Der Zahn der Zeit nagt unerbittlich an Ihren kostbaren Erinnerungen. Familienfeste, Firmenfeiern und Urlaube – all diese Ereignisse und Erinnerungen haben Sie auf Video aufgenommen. Die geringe Lebenserwartung selbst bei optimaler Lagerung, magnetische Strahlung, Qualitätsverlust durch Abnutzung und einfach nur Bandsalat durch neugierige Kinder... es gibt viele Möglichkeiten, diese Erinnerungen in Gefahr zu bringen. Überspielen Sie Ihre Kassetten doch einfach auf den Rechner und speichern Sie Ihre Filme dort – oder brennen Sie gleich eine DVD, die sich auch sehr gut verschenken lässt!

### **Umfangreiche Format-Unterstützung**

Dabei lassen sich sehr viele analoge Quellen an den TERRATEC G3 anschließen. Egal ob VHS, Video 8, S-VHS, Hi8, Betamax oder andere – fast jedes Gerät mit analogen Ausgängen ist kompatibel. Egal ob Scartausgang, S-Video oder Composite, der TERRATEC G3 ist im Nu an die Ausgangsquelle angeschlossen. Dank des umfangreichen Kabelpakets inklusive eines Scart-Kabels können selbst Einsteiger sofort loslegen. Videoquelle und Format werden automatisch erkannt und in bester Qualität digitalisiert.

### **Komplett von Anfang an**

Im Lieferumfang ist alles enthalten, was Sie zum sofortigen Start benötigen.

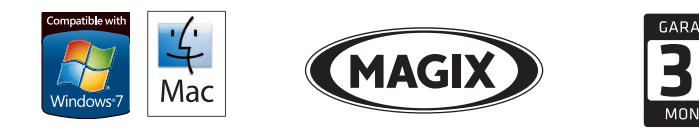

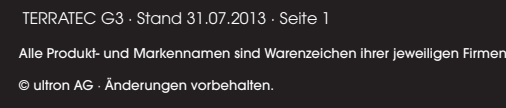

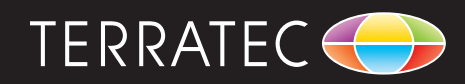

# **TERRATECG3**

# Technische Details

# Allgemeines

- Anschluss an den Computer über USB
- Anschlüsse: SCART, Composite (Cinch) und S-Video, Stereo Audio (Cinch)
- Videostandard: PAL, NTSC, SECAM
- Capture Rate PAL: bis zu 720 x 576 pixel / 25fps
- Capture Rate NTSC: bis zu 720 x 480 pixel / 29,9fps
- Betriebsspannung über USB-Anschluss (kein externes Netzteil erforderlich)

### **Software**

- MAGIX Video easy TERRATEC Edition (PC)
- TERRATEC Video Rescue (Mac)

## Systemvoraussetzungen

- PC: 2,0 GHz Intel oder AMD CPU
- Mac: Macintosh Computer mit Intel Core Prozessor
- 1 GB RAM
- 1 freie USB 2.0 Schnittstelle
- CD Laufwerk für Treiber und Software Installation
- Windows XP SP3 (32 Bit) / Windows Vista SP2 (32/64 Bit) / Windows 7 SP1 (32/64 Bit) / Windows 8 (32/64 Bit) / Mac OS X 10.5.8 oder neuer

## Empfehlung

- 5GB freier Festplattenspeicher für Videoaufnahme und DVD-Brennen
- DVD-Brenner zur Erstellung von DVDs
- Internetverbindung für technischen Support

## Lieferumfang

- TERRATEC G3
- Scart-Kabel
- Videokabel
- S-Video Kabel
- USB-Kabel
- Treiber und Software CD
- Schnellstart-Anleitung
- MAGIX Video easy Handbuch
- Service Karte

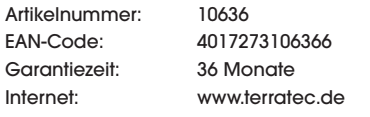

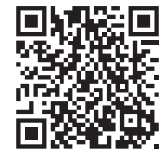

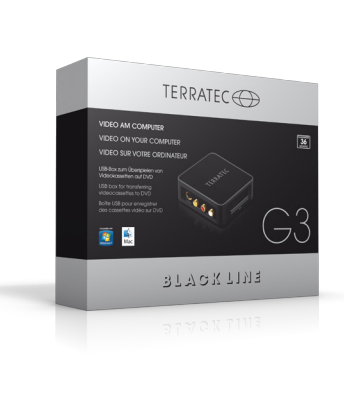

TERRATEC G3 · Stand 31.07.2013 · Seite 2

Alle Produkt- und Markennamen sind Warenzeichen ihrer jeweiligen Firmen. © ultron AG · Änderungen vorbehalten.

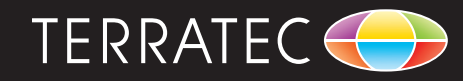